# ASTRONOMIA INDÍGENA COM LIBRAS

#### 3º Encontro Nacional ABCMC

Autores: Bárbara Paglioto, Dinalva Martins e Diógenes Pires

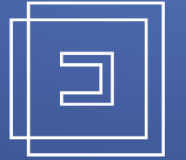

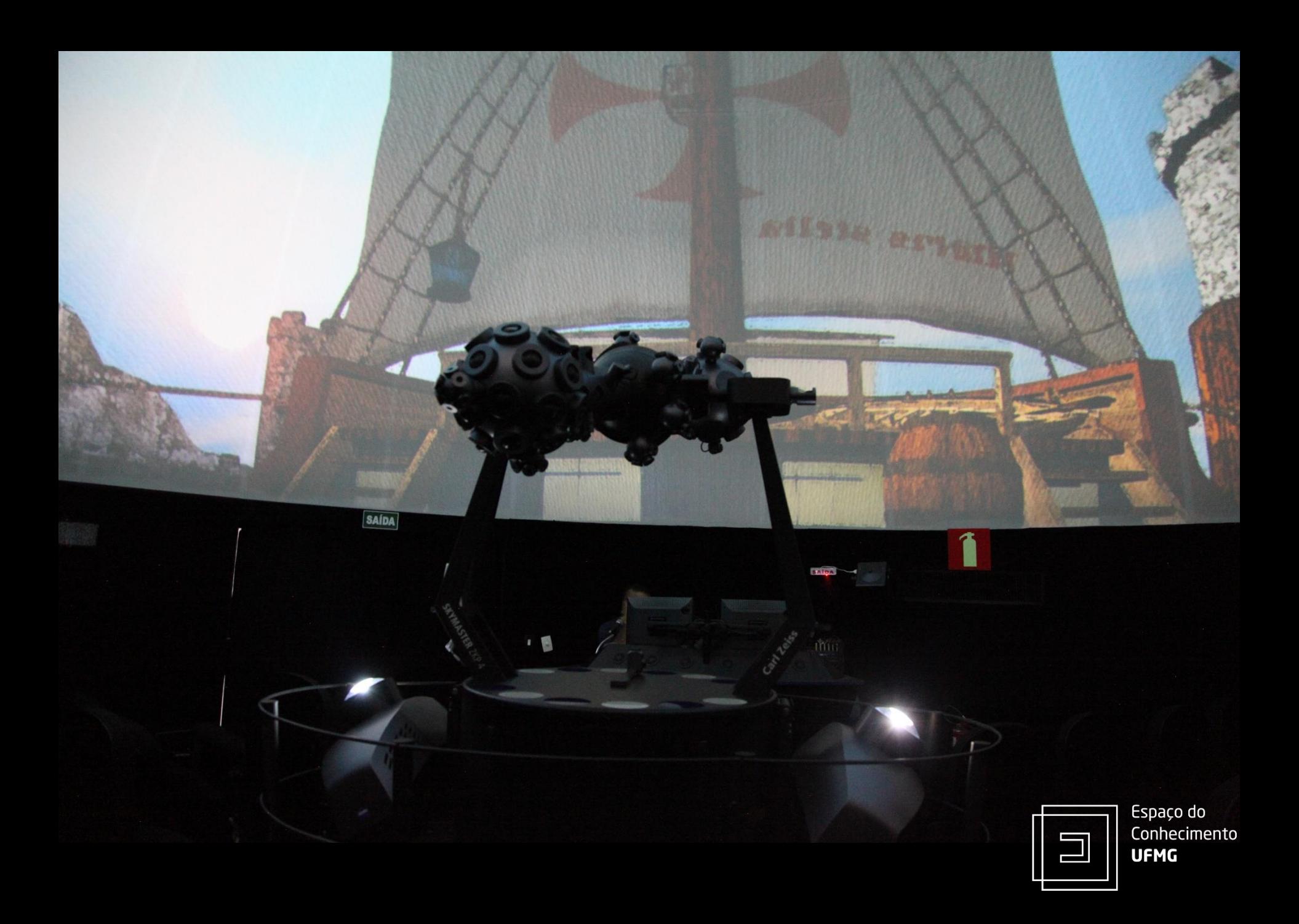

## Sistema do Planetário

#### Sistema Zeiss de projeção híbrida.

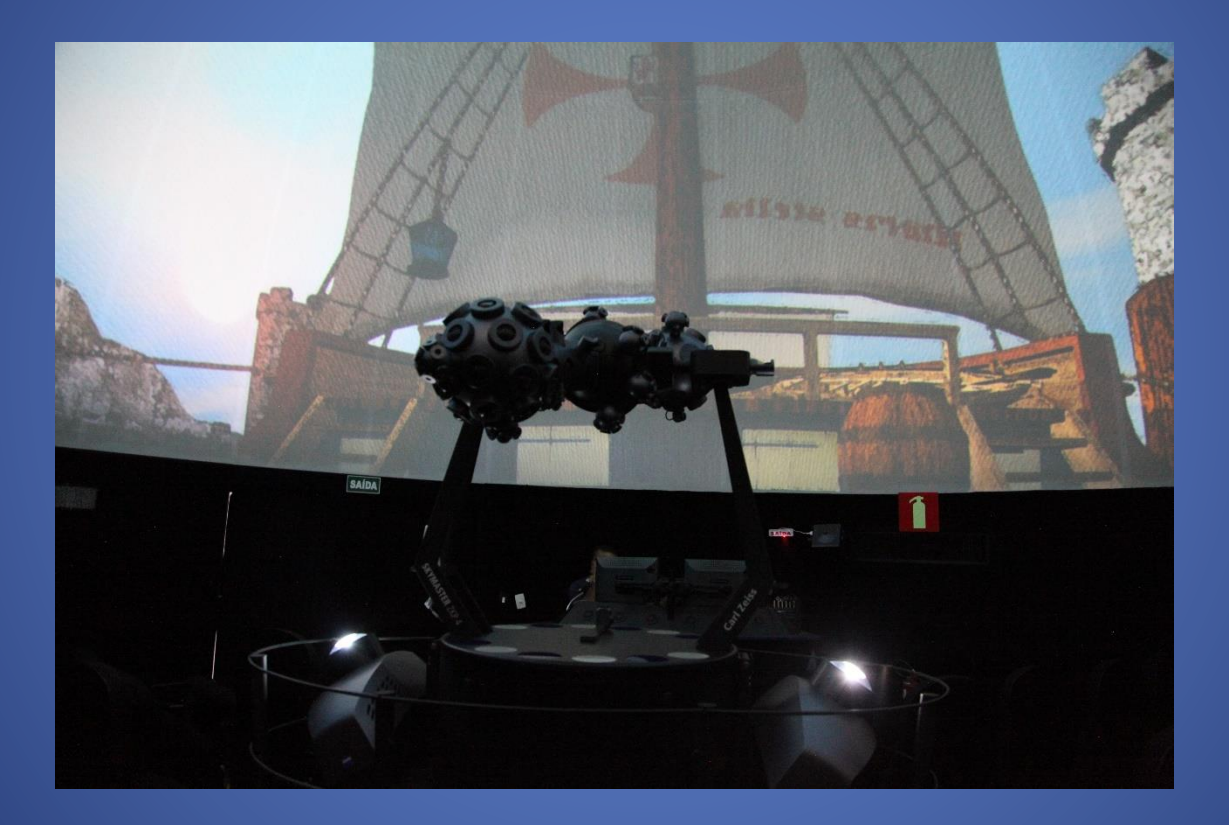

- Dois projetores digitais
- Projetor analógico ZKP4

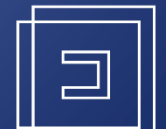

#### Sessão de Astronomia Indígena:

A partir da pesquisa publicada por Dr. Germano Bruno Afonso surgiu uma sessão de planetário com o sistema híbrido ZKP4 e POWERDOME para divulgar o conhecimento da astronomia do povo Guarani.

Com astronomia própria, índios brasileiros definiam o tempo de colheita, a contagem de dias, meses e anos, a duração das marés a chegada das chuvas. Desenhavam no céu histórias de mitos, lendas e seus códigos morais, fazendo do firmamento estejo de seu cotidiano MITOS **ESTA** TUPI-GUAI **46 SCIENTIFIC AMERICAN BRASIL ESPECIAL ETNOASTRONOMU** 

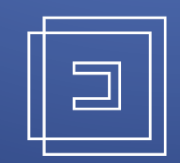

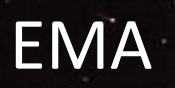

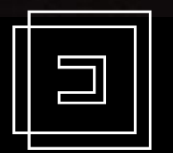

Espaço do<br>Conhecimento<br>**UFMG** 

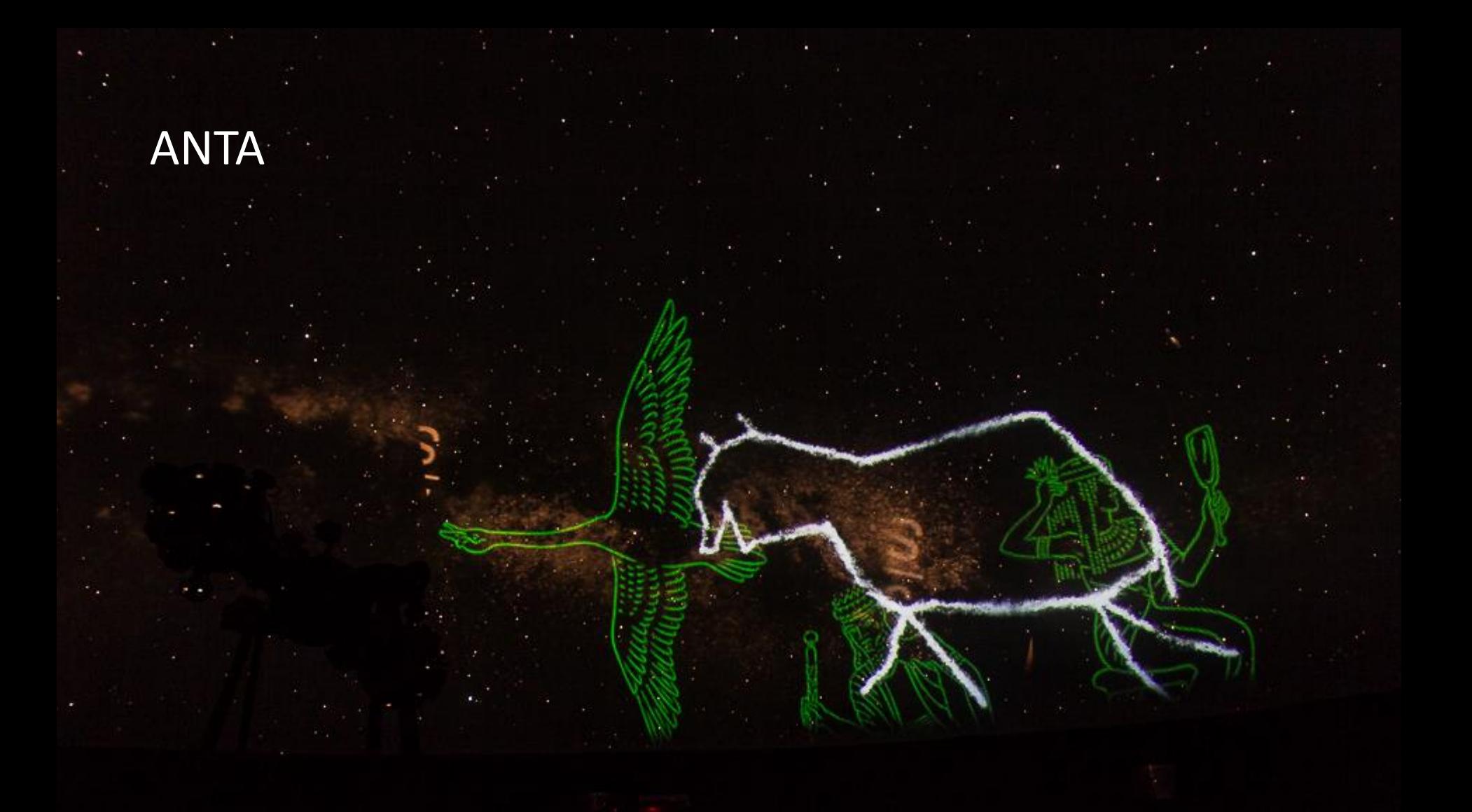

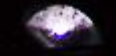

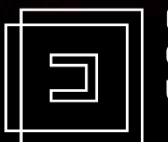

Espaço do<br>Conhecimento<br>**UFMG** 

#### HOMEM VELHO

Ц

Espaço do<br>Conhecimento **UFMG** 

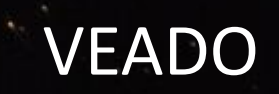

П

Espaço do<br>Conhecimento<br>**UFMG** 

### **Perguntas Iniciais**

#### O que fazer para a sessão ser inclusiva?

Como fazer?

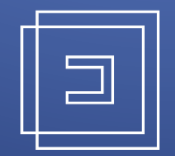

## **O que fazer?**

- A sessão deveria ser acessível as pessoas cegas e pessoas surdas;
- Definição das histórias indígenas a serem contadas;
- Escrita de um roteiro;
- Gravação de vídeos em Libras;
- Gravação de áudios narrativos.

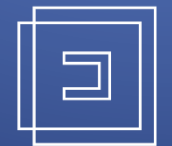

### **Como fazer?**

A sessão Astronomia Indígena com Libras é um recorte da sessão original, adaptada e transformada na narração de uma história que apresenta uma conversa entre uma avó e seu neto guarani.

O processo de construção da sessão foi desenvolvido de forma que conseguíssemos conjugar as duas formas de projeção que o planetário possui, digital e analógica. Os projetores digitais são usados para projeções de filmes e imagens, e o projetor analógico é responsável pelas projeções de céu noturno de todas as sessões comentadas.

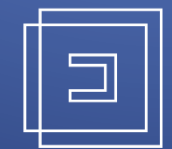

### **Como fazer?**

O texto original foi adaptado e transformado em um roteiro narrativo visual e traduzido para a língua de sinais. Foram convidados três atores para gravação do áudio e vídeo e as interpretações foram sincronizadas através de um programa de edição de vídeos. Além disso, foi necessário fazer um corte nos vídeos, usando uma máscara de corte, para que as imagens dos intérpretes não ocupassem muito espaço no céu projetado.

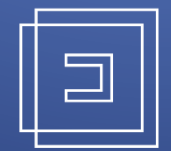

### Gravação do Vídeo

- Locação: Teatro Universitário – UFMG - Câmera de Vídeo Sony - SONY HVR-Z5

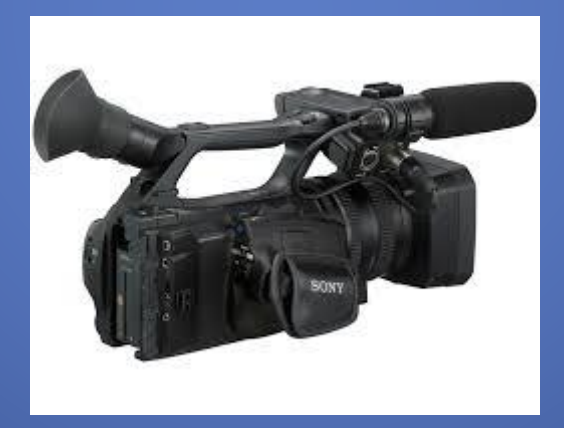

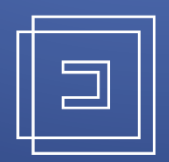

# Gravação do Áudio

#### - Gravador de áudio Tascam DR-40

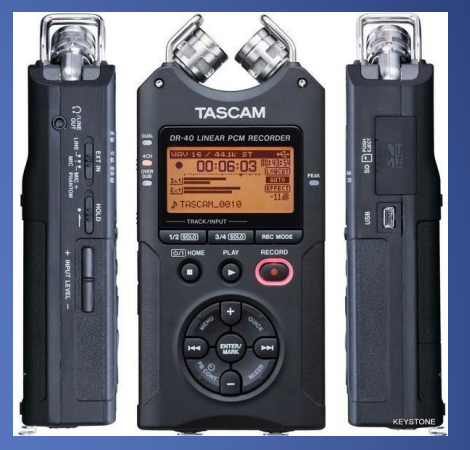

#### - Microfone Condensador Behringer B-1

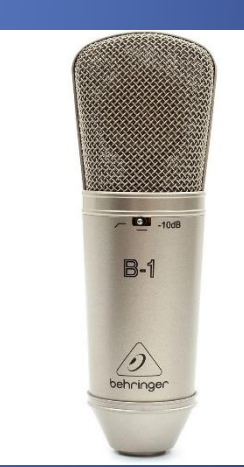

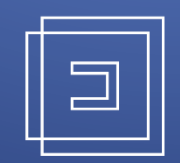

#### Processo de Sincronização

- Edição e sincronização foram feitas no Adobe Premiere

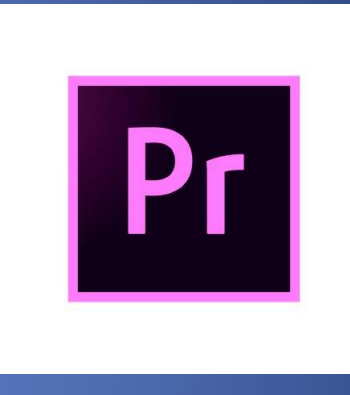

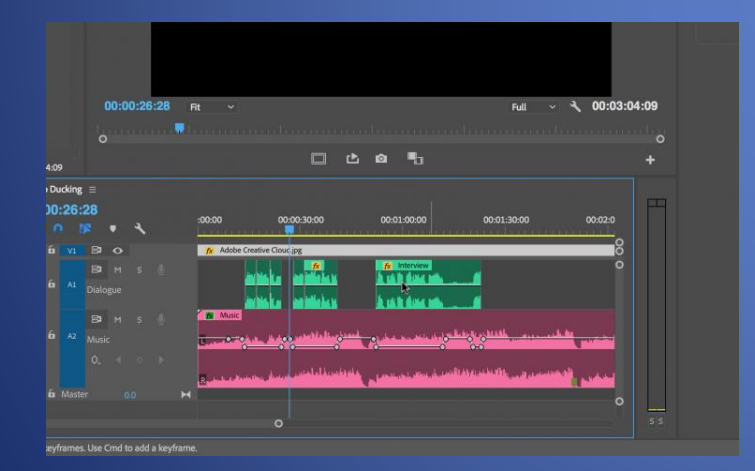

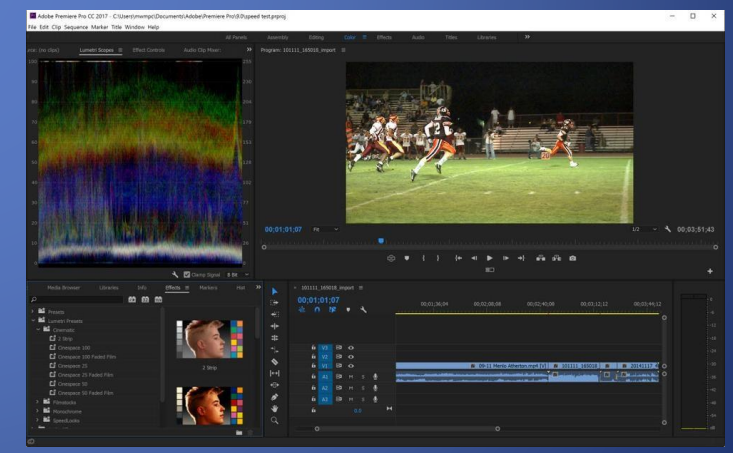

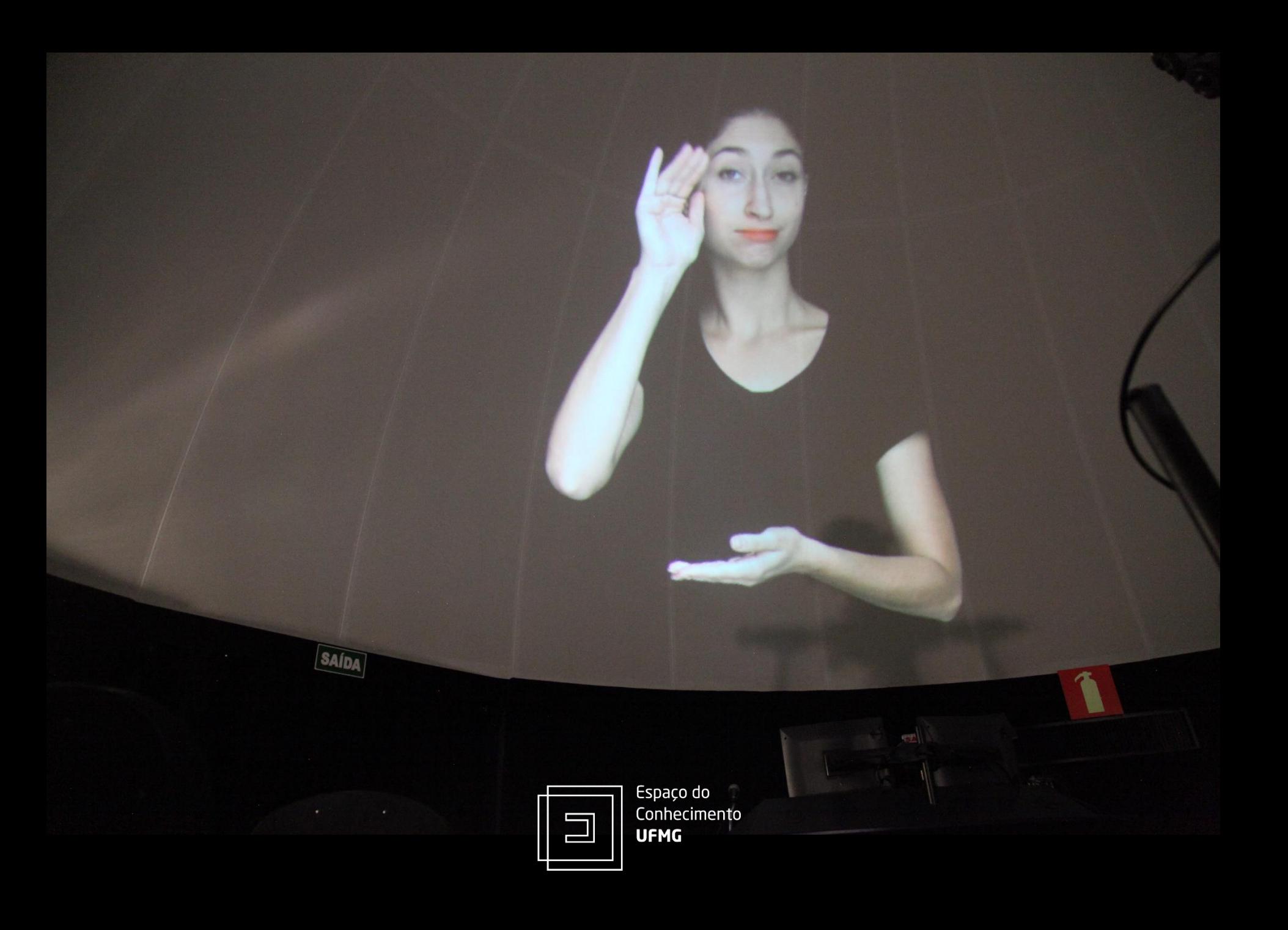

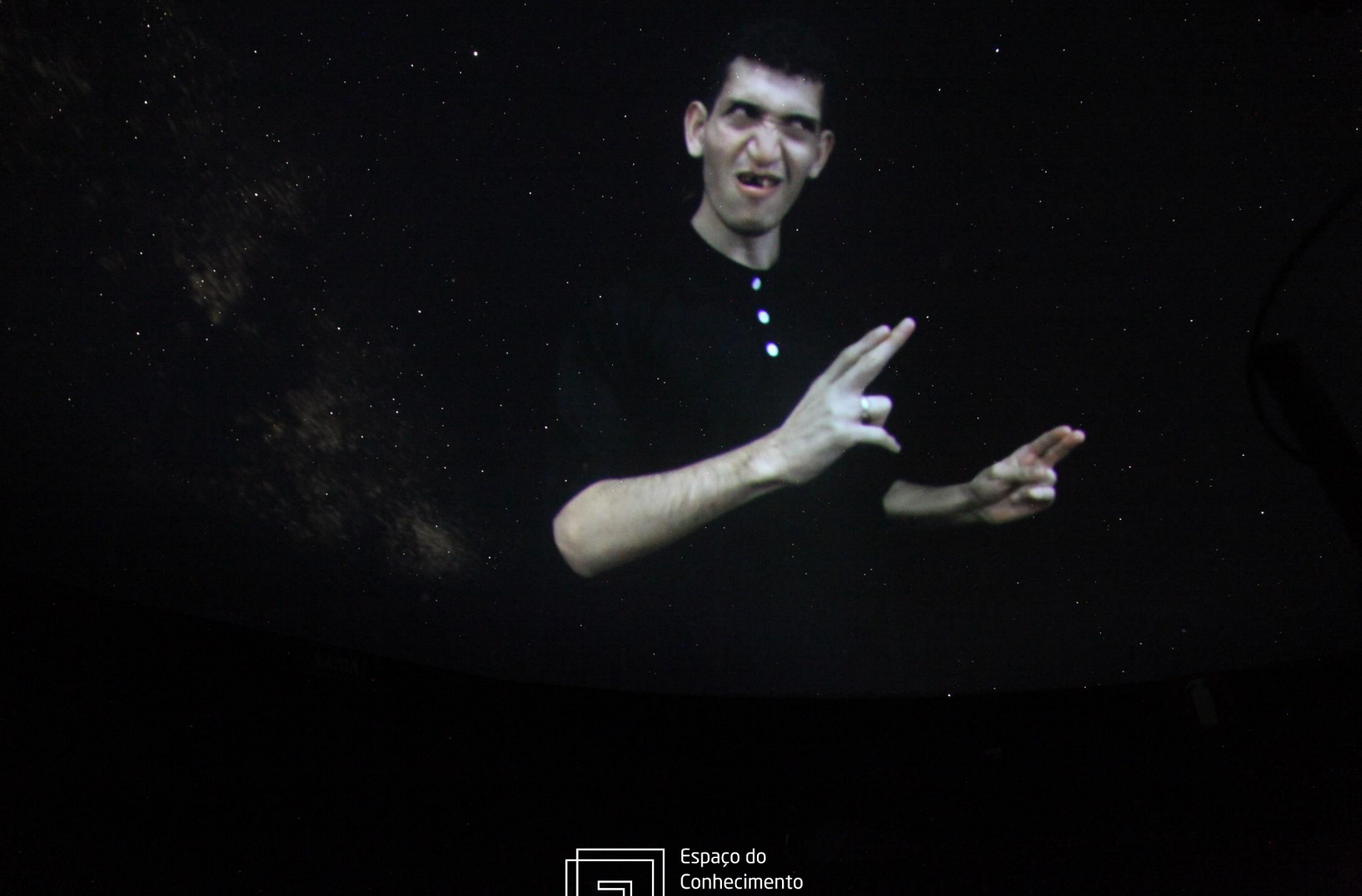

**UFMG** 

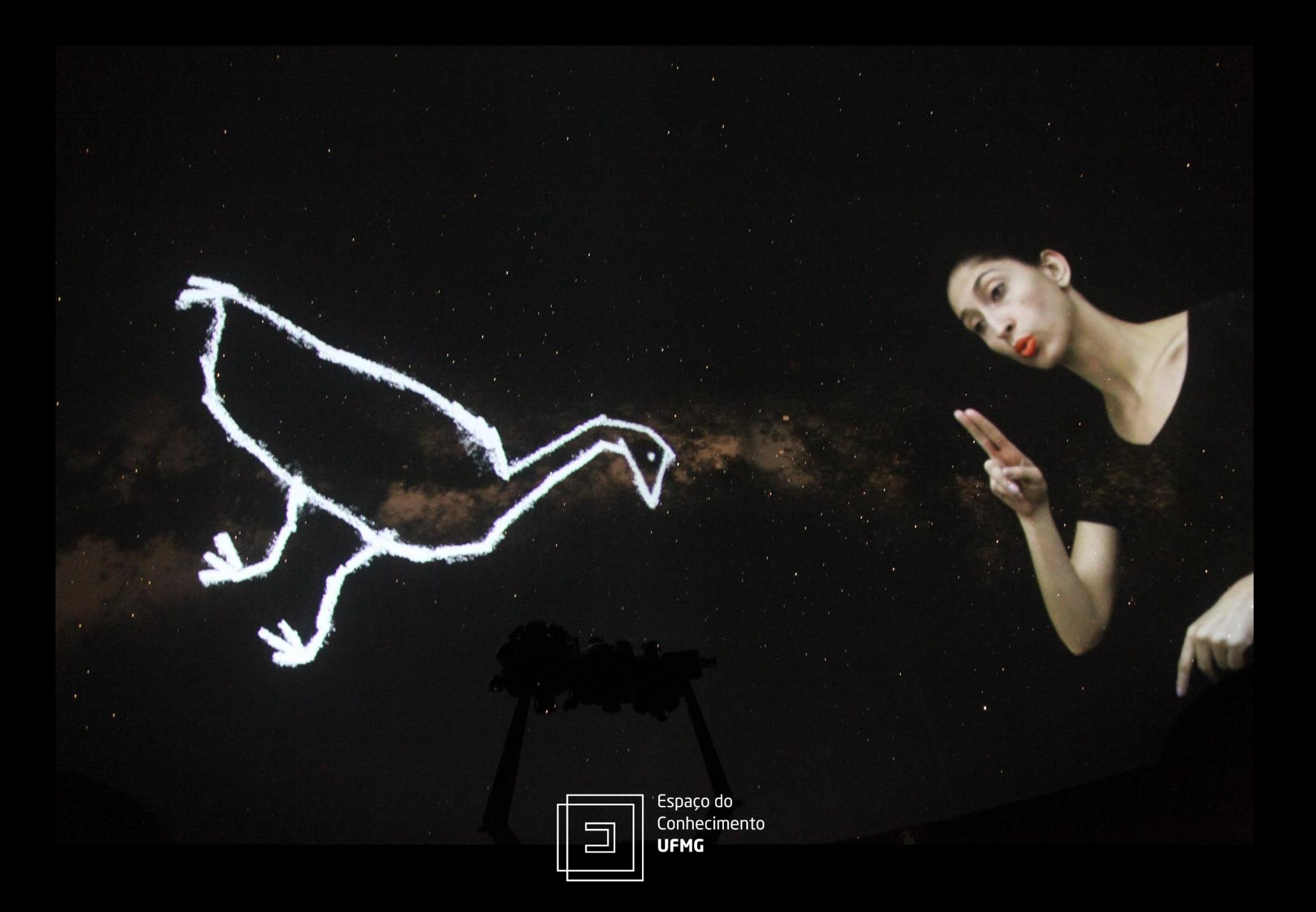

## **Conclusão**

A sessão Astronomia Indígena com Libras foi finalizada em maio de 2017, após passar por análise de dois surdos convidados, que aprovaram o conteúdo e sugeriram alterações incorporadas. A sessão foi disponibilizada pela primeira vez ao público no período entre 16 e 21 de maio, integrando a programação do Espaço do Conhecimento UFMG para a Semana Nacional de Museus.

Grande número de visitantes, entre surdos e ouvintes, pode ter uma experiência diferenciada. Atualmente, a sessão se mantém na programação mensal integrando o projeto Sábado com Libras sendo permanentemente reavaliada

pelo público surdo. Espera-se, no futuro, realizar novas adaptações em Libras para outras produções próprias do planetário do Espaço do Conhecimento UFMG.

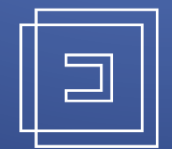

## Obrigado!

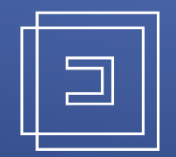